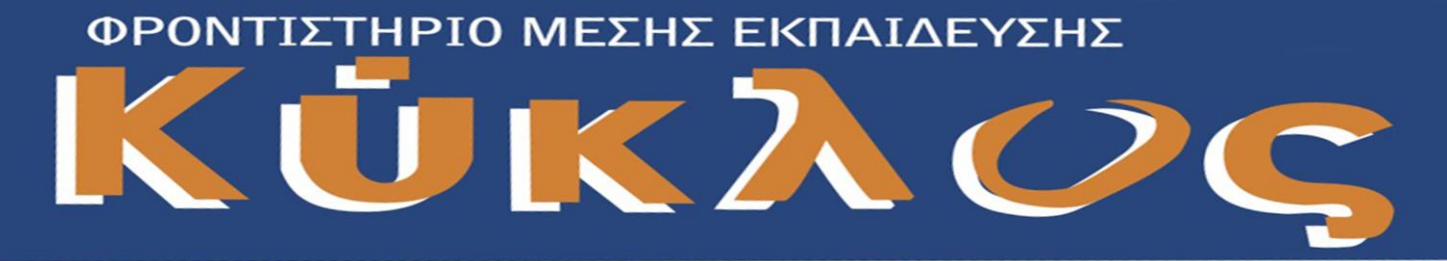

## ΠΑΝΕΛΛΑΔΙΚΕΣ ΕΞΕΤΑΣΕΙΣ Γ' ΤΑΞΗΣ ΗΜΕΡΗΣΙΩΝ – ΕΣΠΕΡΙΝΩΝ ΕΠΑΓΓΕΛΜΑΤΙΚΩΝ ΛΥΚΕΙΩΝ

## ΗΜΕΡΟΜΗΝΙΑ ΕΞΕΤΑΣΗΣ: 10 ΙΟΥΝΙΟΥ 2023

## ΕΞΕΤΑΖΟΜΕΝΟ ΜΑΘΗΜΑ: ΠΡΟΓΡΑΜΜΑΤΙΣΜΟΣ ΥΠΟΛΟΓΙΣΤΩΝ

**Ενδεικτικές Απαντήσεις**

### **ΘΕΜΑ Α**

- $A1$ : α. Σ β. Λ γ. Λ
- δ. Σ ε. Σ
- $A2:$
- 1 . β 2. α 3. στ
- 4. ε 5. γ

**ΘΕΜΑ Β** 

Β1a: def find mo(self): u=self.vath1 v=self.vath2  $mo = (u+v)/2.0$ return moΦΡΟΝΤΙΣΤΗΡΙΟ ΜΕΣΗΣ ΕΚΠΑΙΔΕΥΣΗΣ

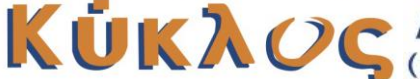

ΔΙΟΝΥΣΙΟΥ ΣΟΛΩΜΟΥ & ΚΑΖΑΝΤΖΑΚΗ, ΓΑΖΙ  $\bullet$  (απέναντι από το Δημαρχείο) Τη $\mathfrak{d}$ .: 2810-821883

# ΦΡΟΝΤΙΣΤΗΡΙΟ ΜΕΣΗΣ ΕΚΠΑΙΔΕΥΣΗΣ

B1 β: student1 =Student("Ιωάννου" ,7,6) student2 =Student("Αναστασίου" ,10 ,9)

B1 γ:

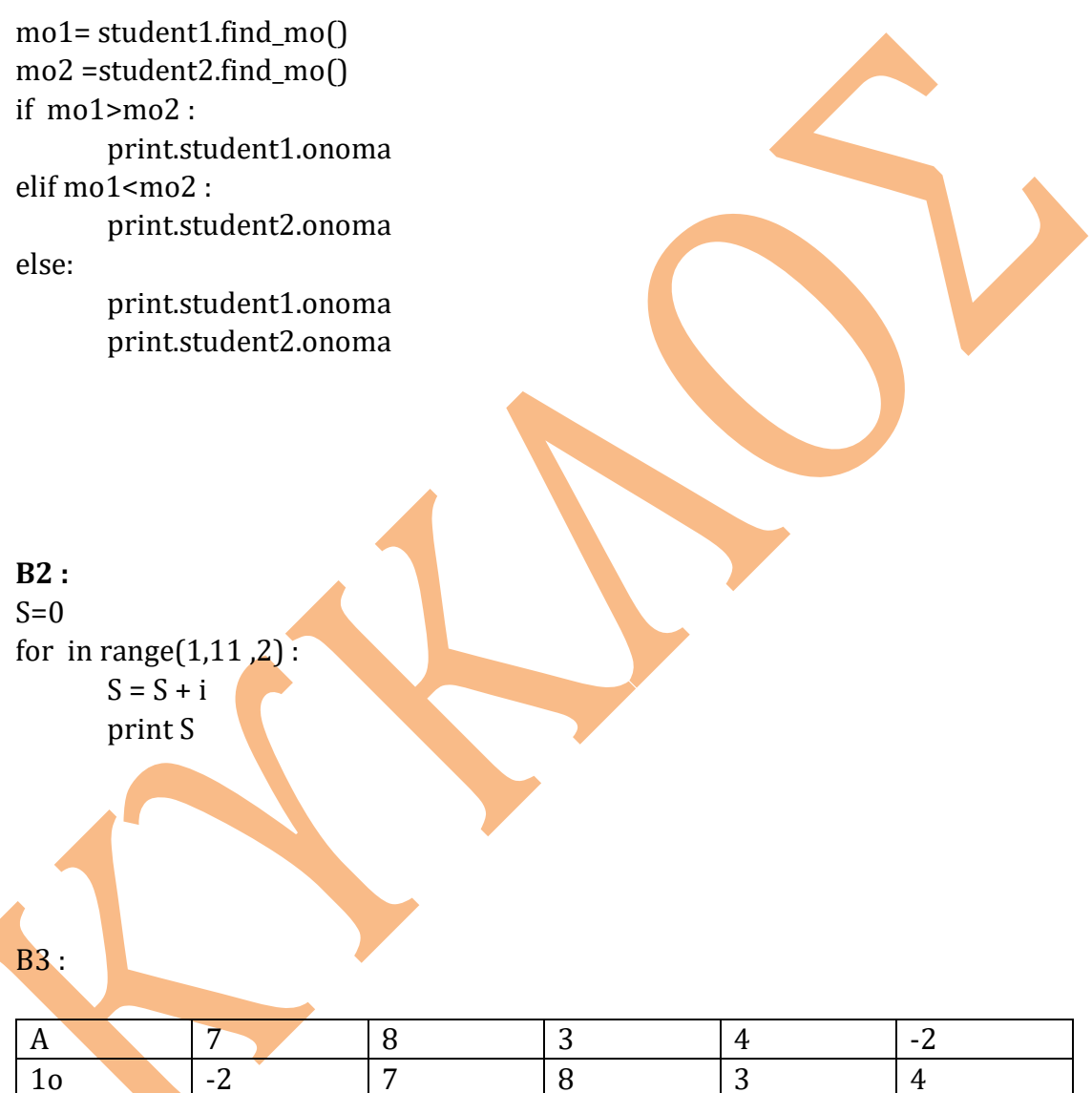

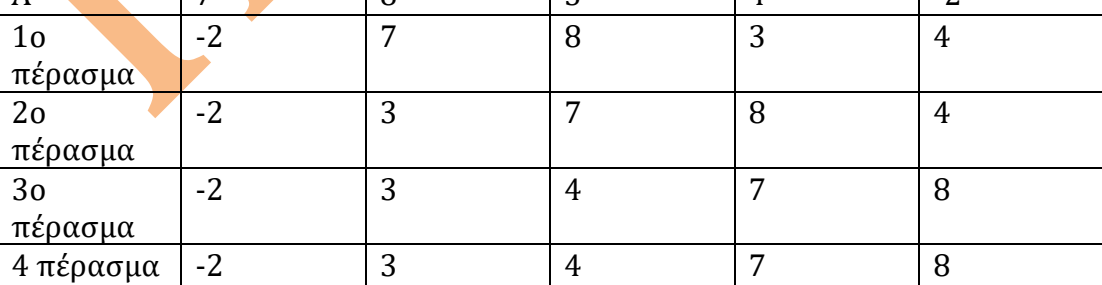

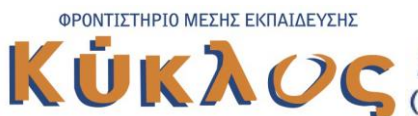

→ ΔΙΟΝΥΣΙΟΥ ΣΟΛΩΜΟΥ & ΚΑΖΑΝΤΖΑΚΗ, ΓΑΖΙ<br>→ (απέναντι από το Δημαρχείο) Τηλ.: 2810-821883

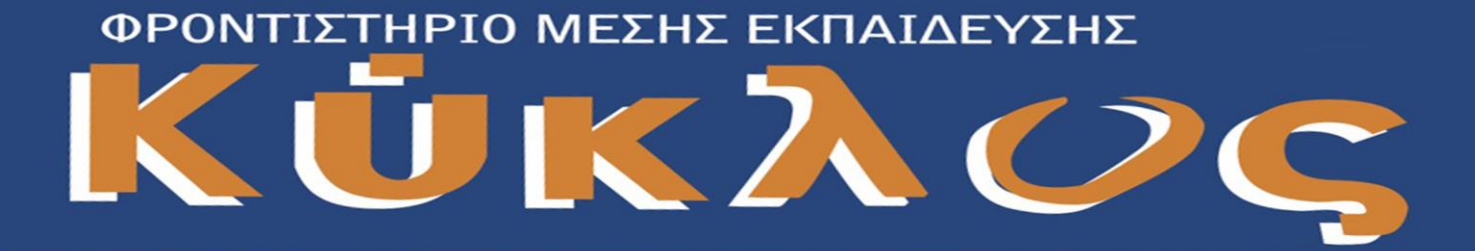

#### **ΘΕΜΑ Γ**

```
S=0pl = 0L = [ ]MO = [ ]for i in range(10):
      onoma=raw_input("Δώσε μου το όνομα της πόλης ")
      L.append(onoma)
      for j in range(30):
             ther= float(input("Δώσε μου θερμοκρασία"))
             while (ther \leq-50) or (ther > 50):
                    ther= float(input ("Δώσε θερμοκρασία"))
             S = S + 1mo = S/30.0print mo
      MO.append(mo)
      if mo <0:
             pl=pl+1print pl 
f=open("thermo.txt ", "w")
      for i in range(10):
      f.write(L[i] + str(MO[i]) + "\n")
f.close()
ΘΕΜΑ Δ
def anazitisi(kwdikos ,CODE) :
      pos = -1found =False
      for i <len(CODE) and not found:
             if CODE[i] == kvdikos :
                    found =True
                    pos =i
             else:
                    i=i+1return pos
```
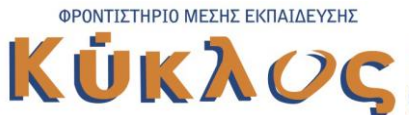

ΔΙΟΝΥΣΙΟΥ ΣΟΛΩΜΟΥ & ΚΑΖΑΝΤΖΑΚΗ, ΓΑΖΙ (απέναντι από το Δημαρχείο) Τηλ.: 2810-821883

## ΦΡΟΝΤΙΣΤΗΡΙΟ ΜΕΣΗΣ ΕΚΠΑΙΔΕΥΣΗΣ

```
ESODA = []CODE = []Code =raw_input("Δώσε μου ένα κωδικό ")
while code ! = "ΤΕΛΟΣ" :
      timi= float(input("Δώσε την τιμή του προίοντος "))
      plithos =int(input ("Δώσε κωδικό"))
      esoda = timi * plithos
      ESODA.append(esoda)
      CODE.append(Code)
      Code =raw_input("Δώσε μου ένα κωδικό ")
kwdikos = raw_input("Δώσε κωδικό")
tim =anazitisi(kwdikos ,CODE)
if tim == -1:
      print("Ο κωδικος που δόθηκε δεν υπάρχε<mark>ι σ</mark>την λίστα μου :
else:
      print(ESODA[tim])
Sesod=0 #συνολικα εσοδα
Gresod=0 #εσοδα ελλαδας
for i in range(len(CODE)):
      Sesod =sesod +ESODA[i]
      if CODE[0:2] == 'GR':Gresod =gresod +ESODA[i]
Pososto =gresod/sesod *100
print("Το ποσοστό των εσόδων των ελληνικών προϊοντών είναι",pososto,
       \frac{1}{2}
```
**Επιμέλεια Θεμάτων : Σκεντέρι Μπλεόνα , Καθηγήτρια Πληροφορικής, Φροντιστήριο «Κύκλος», Γάζι**

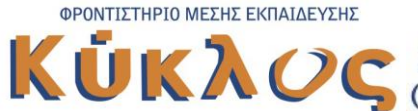

ΔΙΟΝΥΣΙΟΥ ΣΟΛΩΜΟΥ & ΚΑΖΑΝΤΖΑΚΗ, ΓΑΖΙ (απέναντι από το Δημαρχείο) Τηλ.: 2810-821883